# SDSS-III Data Access

*Michael Blanton, SDSS-III Data Coordinator Center for Cosmology and Particle Physics New York University*

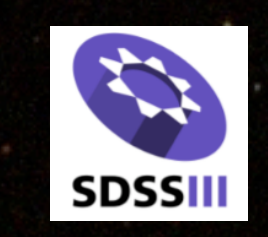

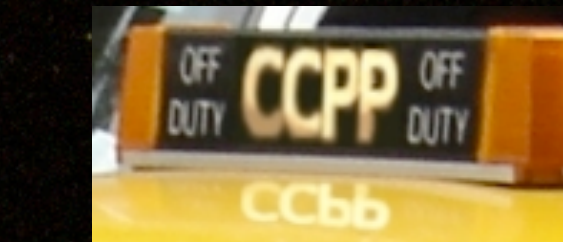

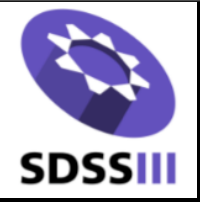

# Key people for DR8

1. Science Archive Server team:

*Ben Weaver, Demitri Muna, Adrian Price-Whelan (NYU), Tom Throwe (BNL), Ricardo Ogando and BPG team (Observatorio Nacional)*

2. Catalog Archive Server team

*Ani Thakar, V. Paul, N. Buddana, V. Vamsi, A. Szalay, G. Fekete, N. Li, T. Budavari (JHU)* 

3. SEGUE-2 team

*Fergal Mullally, Steve Bickerton, Craig Loomis (Princeton), Connie Rockosi (UCSC), Phoebe Stierhoff (Case), Brian Yanny (Fermilab)*

4. BOSS imaging team

*David Schlegel, Gary Kushner (LBL), Nikhil Padmanabhan (Yale)*

5. Documentation team

*Natalia Connolly (Hamilton), Jordan Raddick (JHU), Michael Strauss (Princeton), Bob Nichol (Portsmouth)*

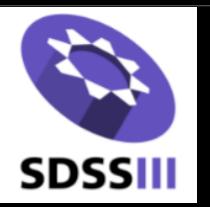

## Data distribution for SDSS-III

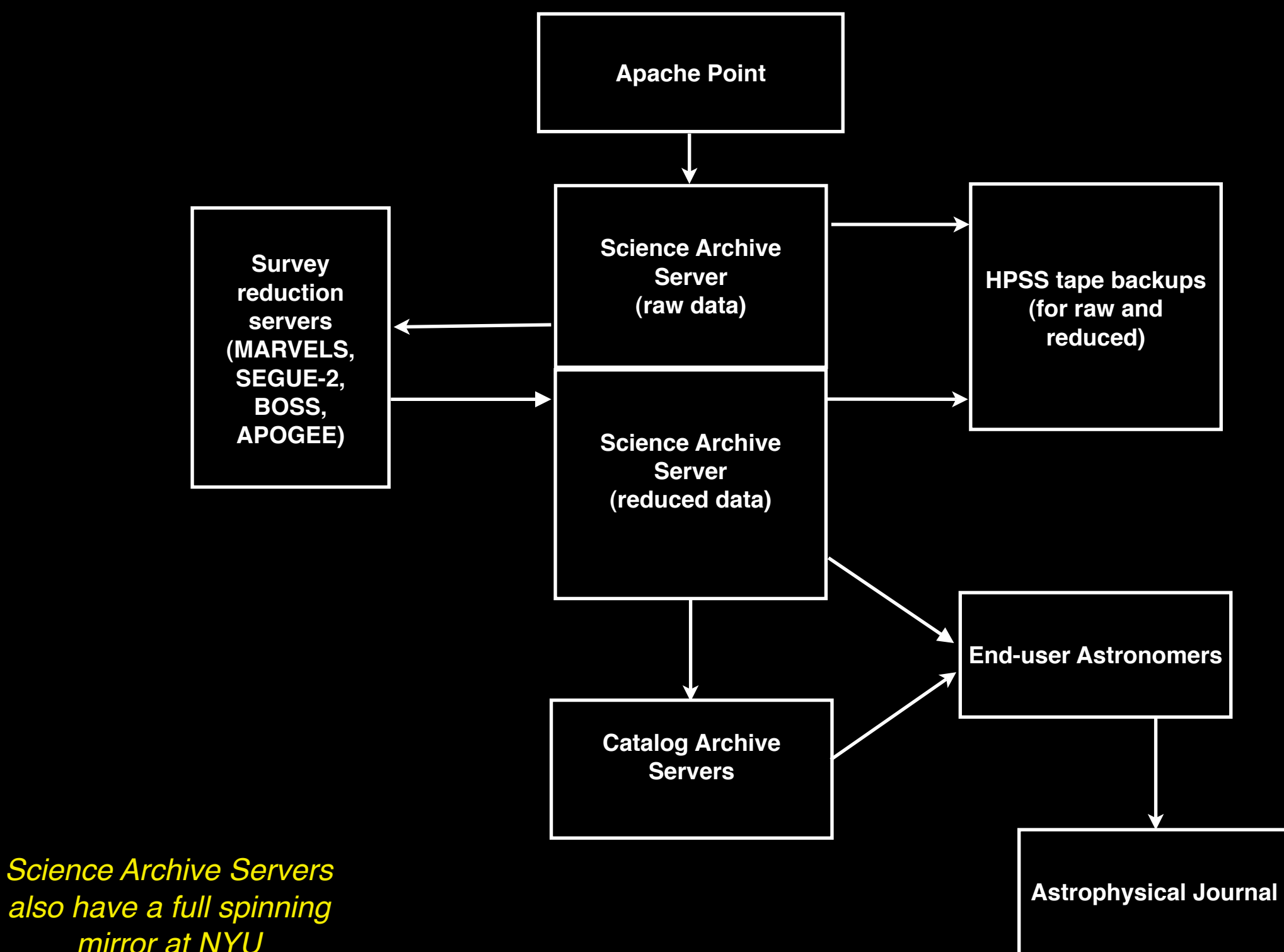

*also have a full spinning mirror at NYU*

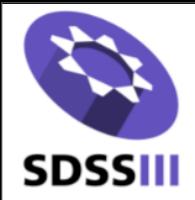

## SAS & CAS

**Science Archive Server (currently running)**

*all data from all surveys flat files (FITS, FTCL formats) full dynamic range images full dynamic range spectra raw data and complete meta-data rsync, wget access to full directory trees [web form access for simple searches] full data model with detailed descriptions of formats*

**Catalog Archive Server (hardware installed, testbed version running)**

*SQL database with catalogs Form interface for simple queries CASJobs and MyDB servers for complex queries SkyServer\browsing of images, cutouts and spectra Attached to web page with full user documentation*

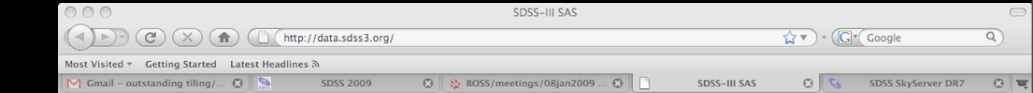

#### **SDSS-III SAS (bosswork version)**

#### **Introduction to the SAS**

This is the SDSS-III Science Archive Server. It is currently only accessible to SDSS-III participants, who should first consult our wiki pages on data retrieval, For general information on SDSS-III, please consult the SDSS-III homepo

The SDSS Science Archive Server (SAS) serves files produced and consumed by the SDSS data processing pipelines. See the datamodel for details on the formats of each individual file. For aspects of the data that are similar web site or the Data Archive Server web site

The SAS will be the main source of images and spectra for data produced by SDSS-III. It will also serve catalog information in flat file form. Catalog data will also be available in the form of the Catalog Archive Server (

The SAS itself provides direct access to the directory tree with the data, interactive forms that allow users to upload tables of data of interest for exploration of bulk download, and web pages for browsing data releases. The interactive features here are under development and not currently

#### Working directly with the directories and files

You can also browse the raw directory structures. The intrepid can start at the top level and explore. However, for most users the rec sources for the current data sets are

. PHOTO SWEEP for the datasweeps for the BOSS photometric catalogs (see datamodel) • SSPP REDUX for the SEGUE spectroscopic catalogs (see datamodel).<br>• SPECTRO REDUX for all the SDSS spectroscopic catalogs (see datamodel).

More advanced users might want to get at the more detailed information in the full catalogs, or the raw data

PHOTO DATA for the raw photometric data (see datamodel) . PHOTO REDUX for the results of the PHOTO pipeline (see datamodel)

Finally, those downloading data for the purposes of reductions can find the data at STAGING DATA, which is organized (nearly) identically to the corresponding area on sdsshost2 at APO

Next Previous (C Highlight all ) Match case

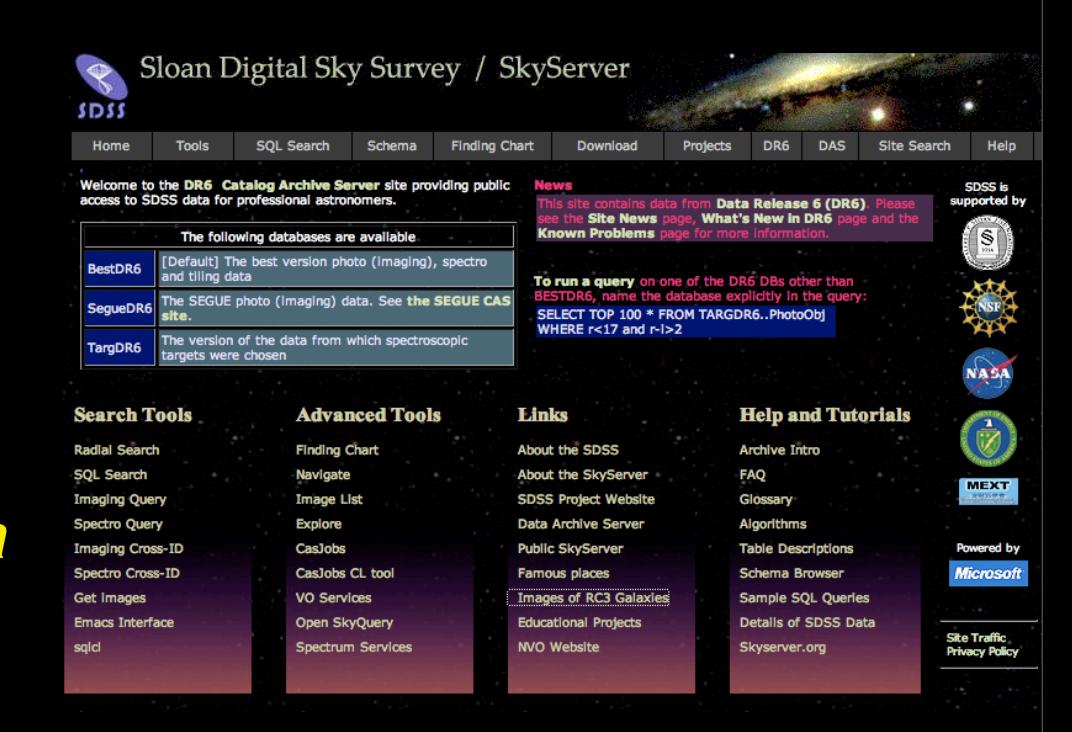

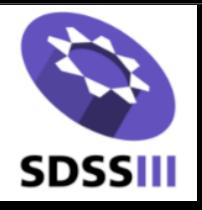

## Data processing and data releases in a nutshell

- 1. Data flow
	- *a. All data comes off mountain to SAS, backed up to tape and on mirror at NYU*
	- *b. BOSS data processed on SAS by BOSS team at LBL*
	- *c. SEGUE-2 data processed at Princeton, mirrored to SAS for data access*
	- *d. APOGEE data processed at UVa, mirrored to SAS for data access*
- 2. Archive structure and contents
	- *a. Web site and documentation: http://www.sdss3.org*
	- *b. Catalog Archive Server (CAS) for catalogs at JHU: <http://skyservice.pha.jhu.edu/casjobs/>*
	- *c. Science Archive Server (SAS) for images and spectra at LBL: [http://data.sdss3.org](https://data.sdss3.org)*
- 3. Data release schedule

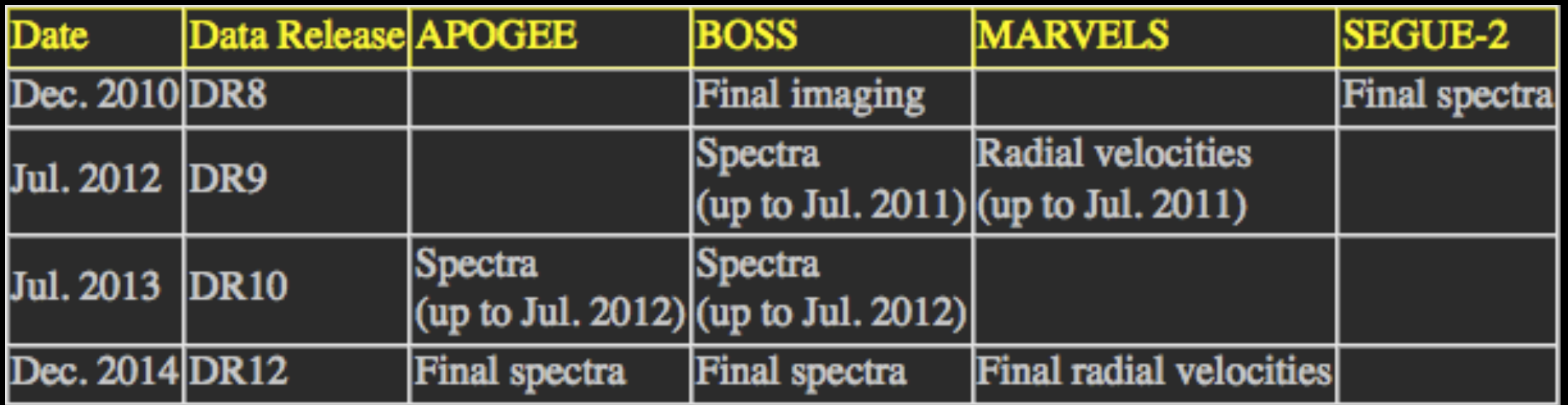

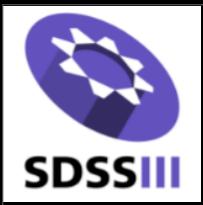

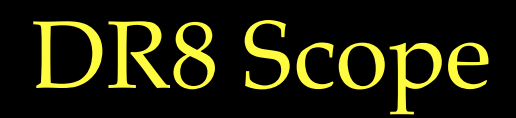

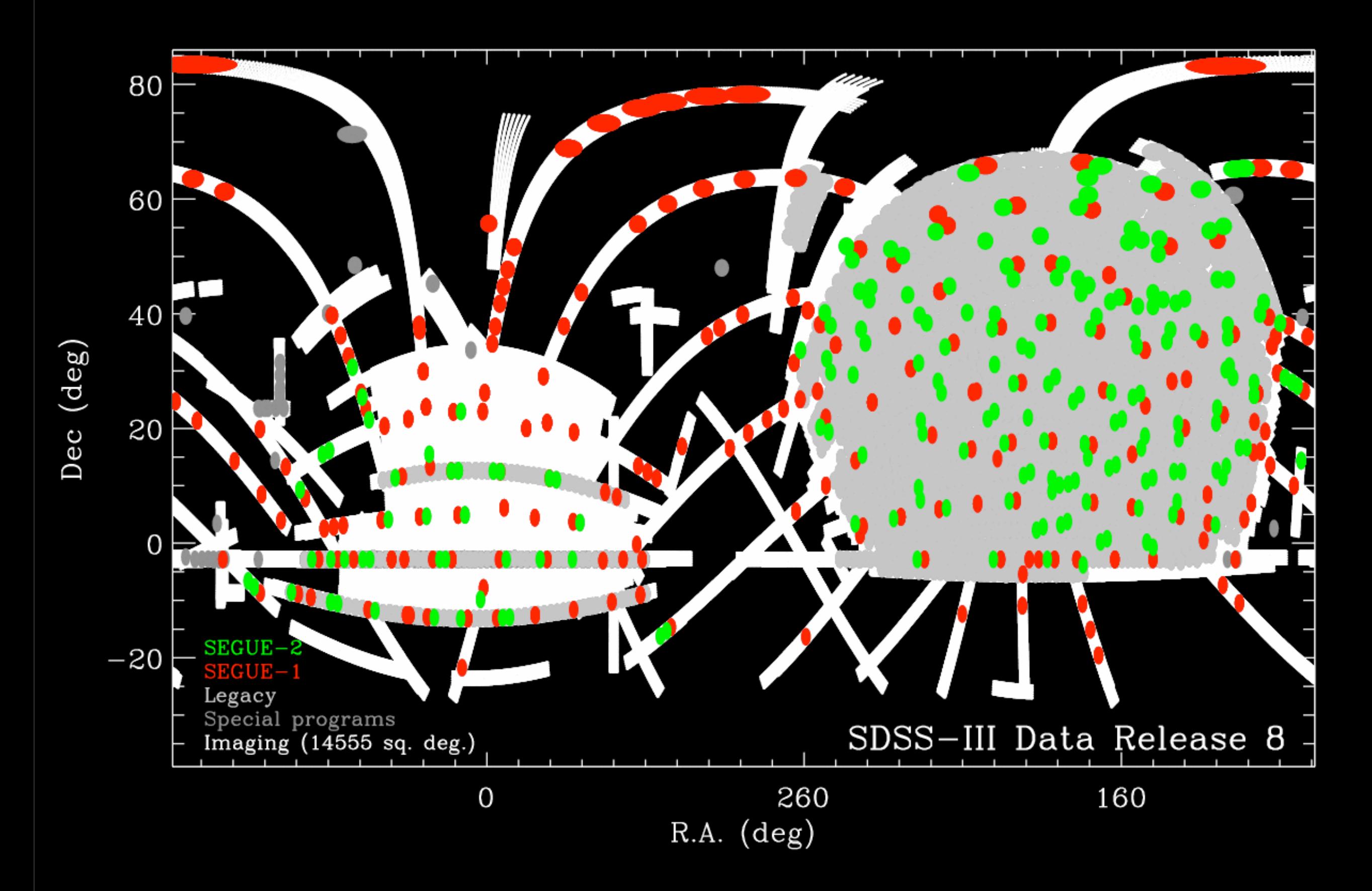

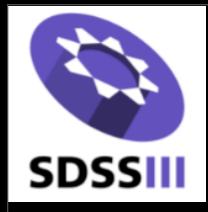

# How is DR8 different from DR7?

- 1. What is different about the imaging data?
	- *a. 3000 deg more imaging data in SGC*
	- *b. Imaging data has all been rerun through latest PHOTO v5\_6*
	- *c. Reductions, calibrations, "resolve" are under photo-op system (differs from SDSS-2)*
	- *d. Corrected frames now calibrated and sky-subtracted, with correct WCS*
	- *e. Photometric "datasweeps"*
	- *f. 2MASS matches added*
- 2. What is different about the spectroscopy?
	- *a. A handful (102) old plates not in DR7 now released*
	- *b. SEGUE-2 took 211 plates, or 135,040 more spectra*
	- *c. Spectroscopic data also rerun through SSPP*
	- *d. Galaxy spectroscopy has "Garching" analysis*
	- *e. Target flag overloading resolved (primtarget -> legacy\_target, special\_target, segue1\_target)*
	- *f. Matches between spectra and photometry use flux information*
- 3. What is different about the CAS?
	- *a. Not much to user, we are trying to keep units, naming conventions the same*
	- *b. Adding geometrical information regarding the photometric window*
	- *c. Pulling some calculations out (e.g. matching) to ensure SAS/CAS are identical*

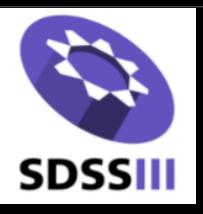

# Flux-based matching

#### *Successes (1-2 per plate) recover nearby galaxy matches much better.*

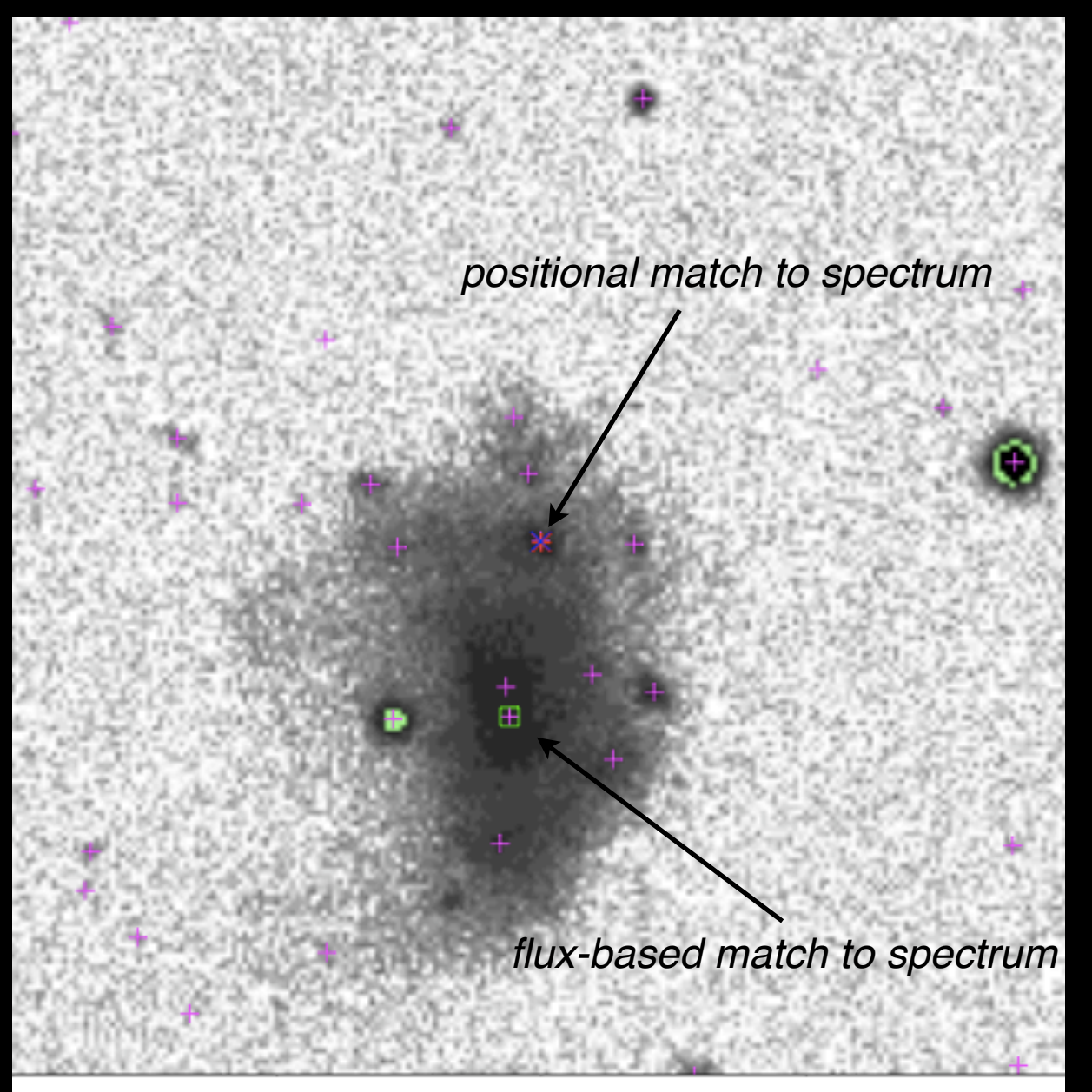

+ All unique objects

- \* Location to match (J083336.33+293007.2)
- X Positional match 3560/301/5/142/310
- □ Flux-based match 3560/301/5/142/311

flagged because aperflux=4.346  $<<$  fiberflux=12.599 used brightest child, with flux=9.193 out of 14.003

*Failures (1-2 per plate) reflect errors in photometry in all cases I*'*ve seen; e.g. in this case photo underestimates flux of galaxy by more than a factor 10, due to deblending*

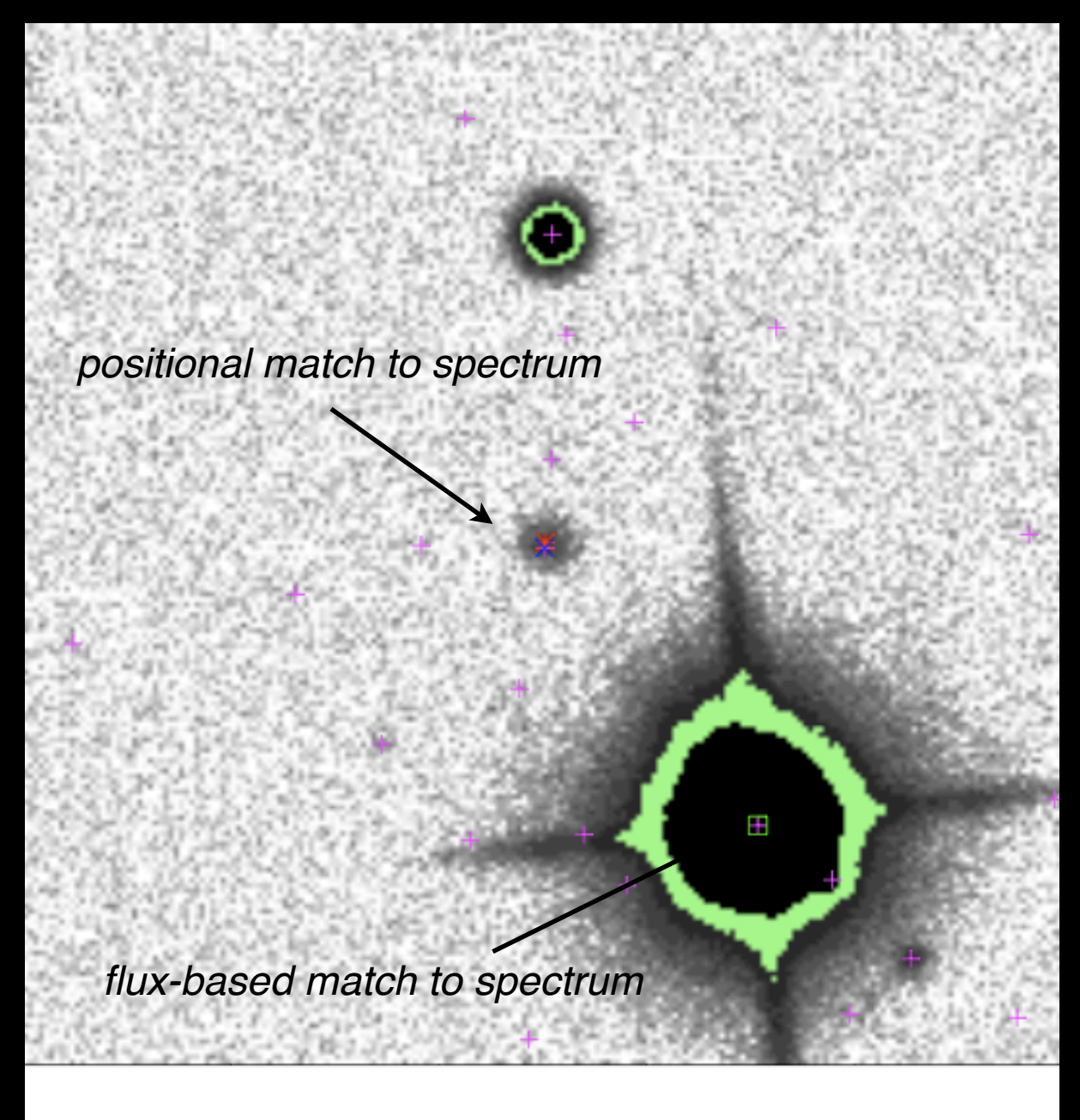

- + All unique objects
- \* Location to match (J084045.91+295200.3)
- X Positional match 3606/301/3/43/60
- □ Flux-based match 3606/301/3/43/56 flagged because aperflux=0.488  $<<$  fiberflux=7.039 used brightest child, with flux=6.350 out of 7.297

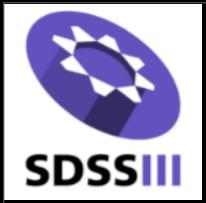

#### DR8 & BOSS Data Access Summary

- 1. Science Archive Server:
	- 1. *All raw and archived reduced DR8 data available through wget/rsync*
	- 2. *Interactive web interface under development (see BOSS*)
- 2. SEGUE-2 data: *reductions finished Fall 2009, targeting finished Spring 2010*
	- 1. *SAS flat files described at [https://sdss3.org/internal/branches/v3/dr8/spectro/spectro\\_catalog\\_access.php](https://sdss3.org/internal/branches/v3/dr8/spectro/spectro_catalog_access.php)*
	- 2. *CAS interface at <http://skyservice.pha.jhu.edu/casjobs/> (use SEGUE2 context)*
	- 3. *Spectrum tools at<https://trac.sdss3.org/wiki/SEGUE2/DataAccess>*
- 3. BOSS imaging: *reductions & calibrations finished July 2010*
	- *1. SAS flat files described at [https://sdss3.org/internal/branches/v3/dr8/imaging/imaging\\_access.php](https://sdss3.org/internal/branches/v3/dr8/imaging/imaging_access.php)*
	- *2. Testbed version of data available since Aug. 2009 at:<http://skyserver.sdss.org/dr8/en/>*
	- *3. DR8 version of data still being loaded as we speak (photometry > 90% loaded!)*
- 4. BOSS spectroscopy: *first year reductions finished July 2010*
	- *1. Detailed description of spectrum access and tools at [https://trac.sdss3.org/wiki/BOSS/data\\_access](https://trac.sdss3.org/wiki/BOSS/data_access)*
	- *2. Web form and interface up and running at [https://spectra.sdss3.org:8000](https://spectra.sdss3.org:8000/) (see Price-Whelan talk)*
	- *3. Tinker, White etc. working on clustering samples: <https://trac.sdss3.org/wiki/BOSS/clustering>*

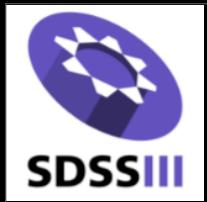

### DR8 spectroscopic data access

#### *[https://sdss3.org/internal/branches/v3/dr8/spectro/spectro\\_catalog\\_access.php](https://sdss3.org/internal/branches/v3/dr8/spectro/spectro_catalog_access.php)*

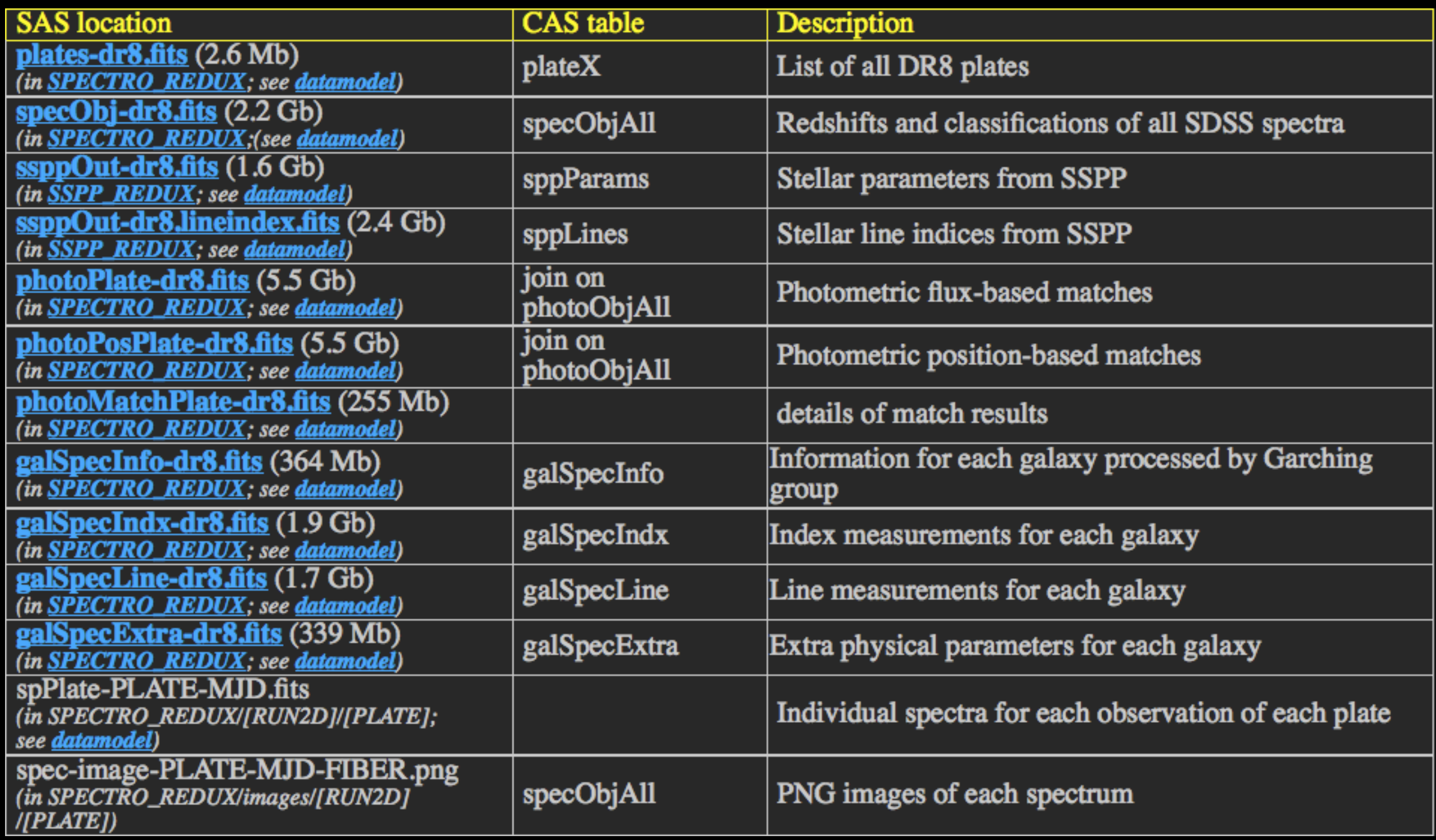

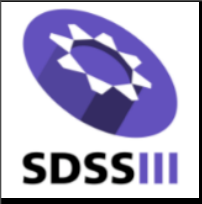

## DR8 spectroscopic data access

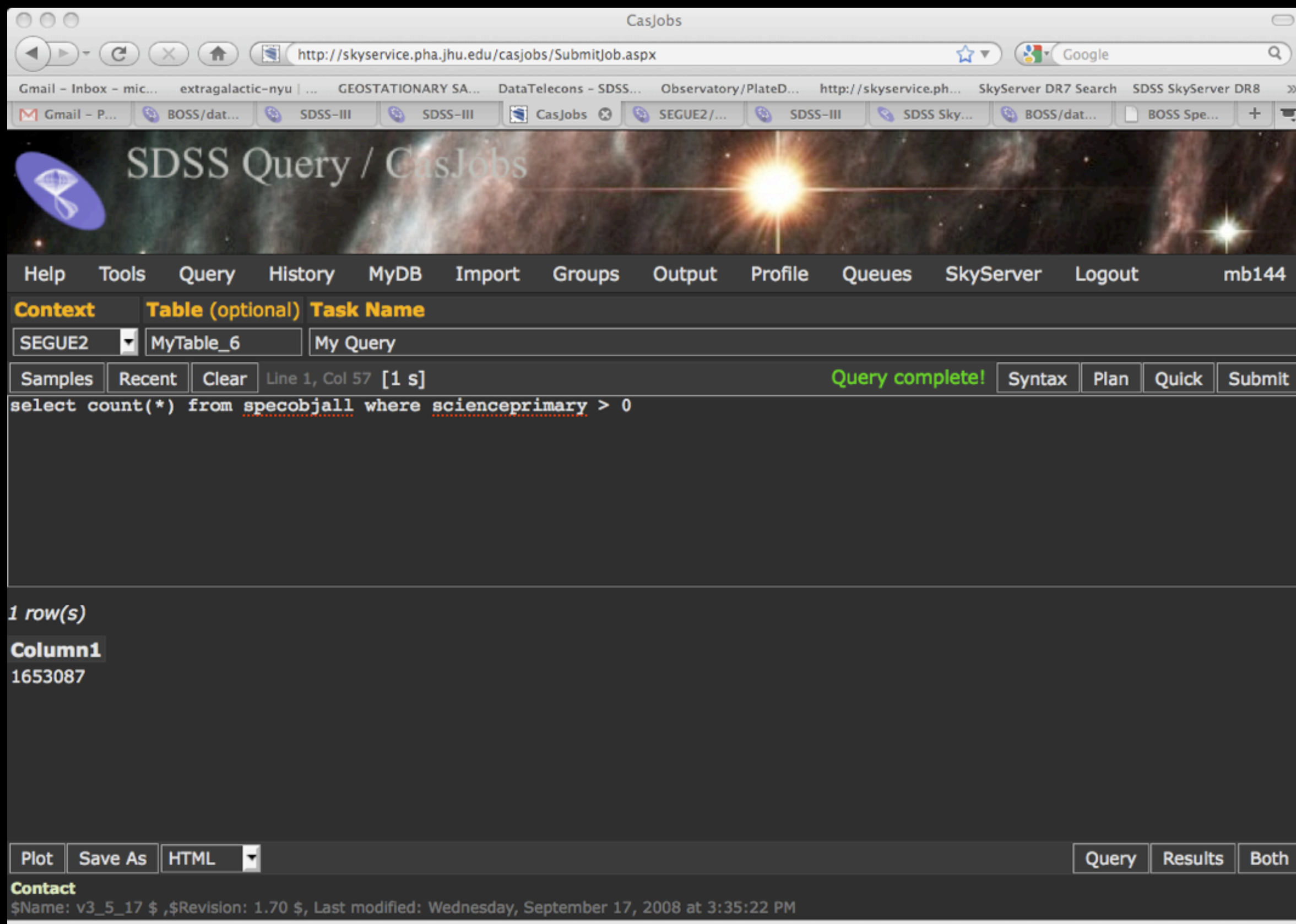

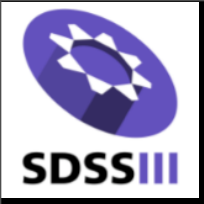

### DR8 imaging data access

*[https://sdss3.org/internal/branches/v3/dr8/imaging/imaging\\_access.php](https://sdss3.org/internal/branches/v3/dr8/imaging/imaging_access.php)*

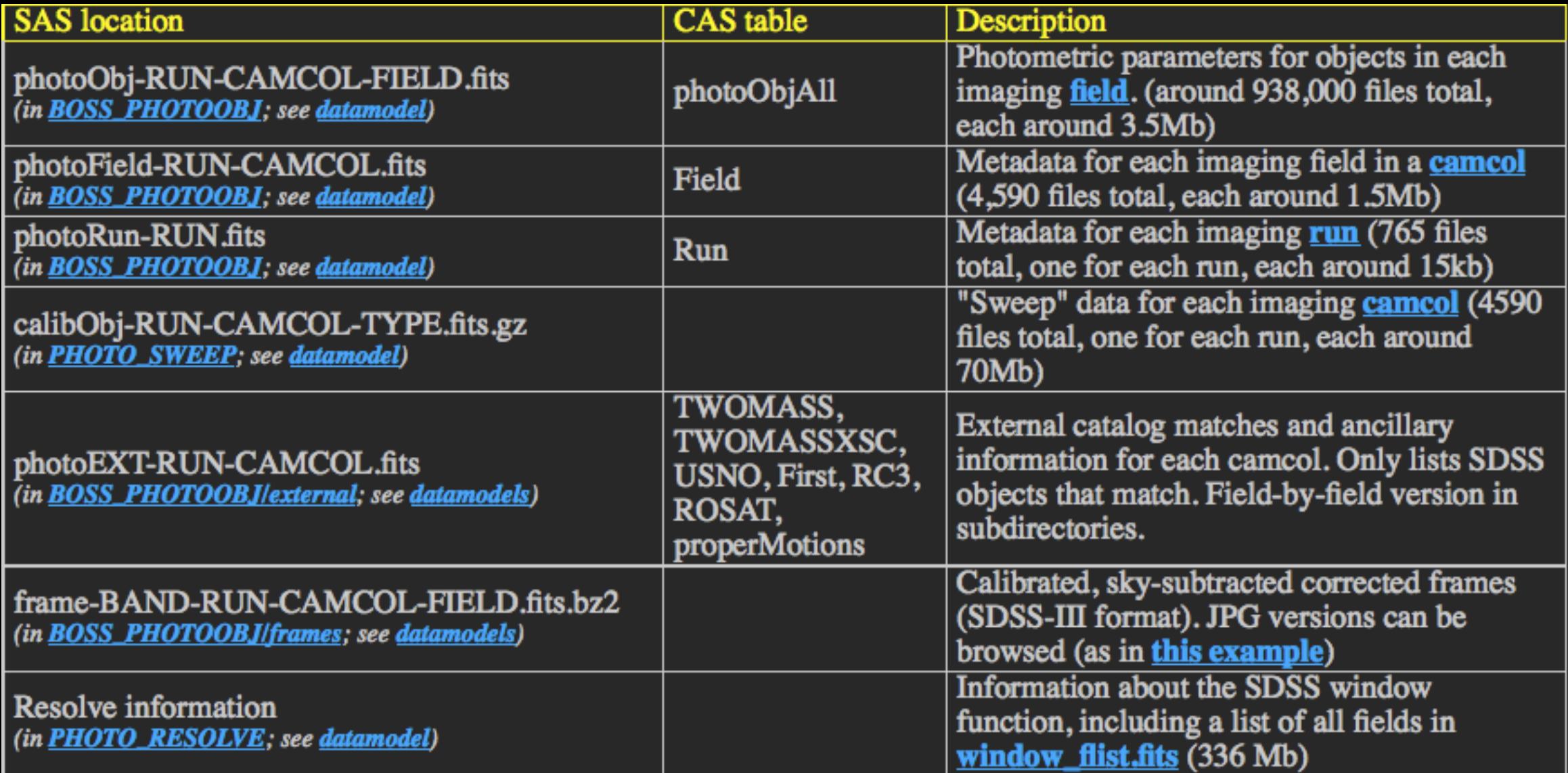

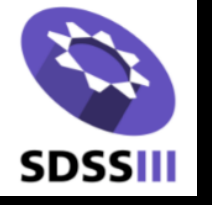

### Corrected frames, new format: calibrated, sky-subtracted, correct WCS

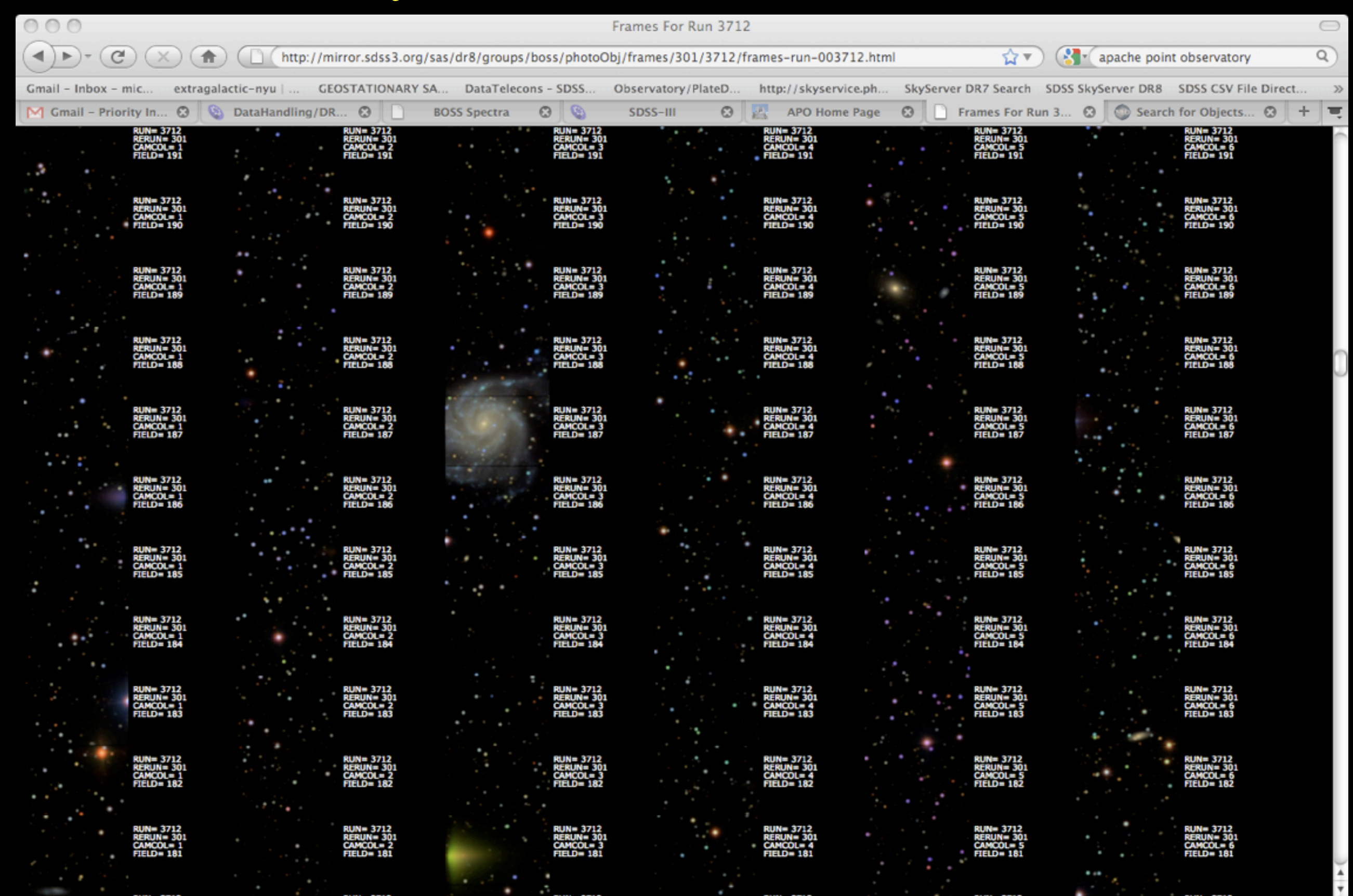

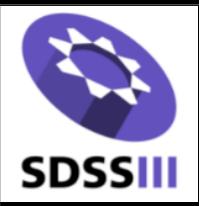

## DR8 imaging data access

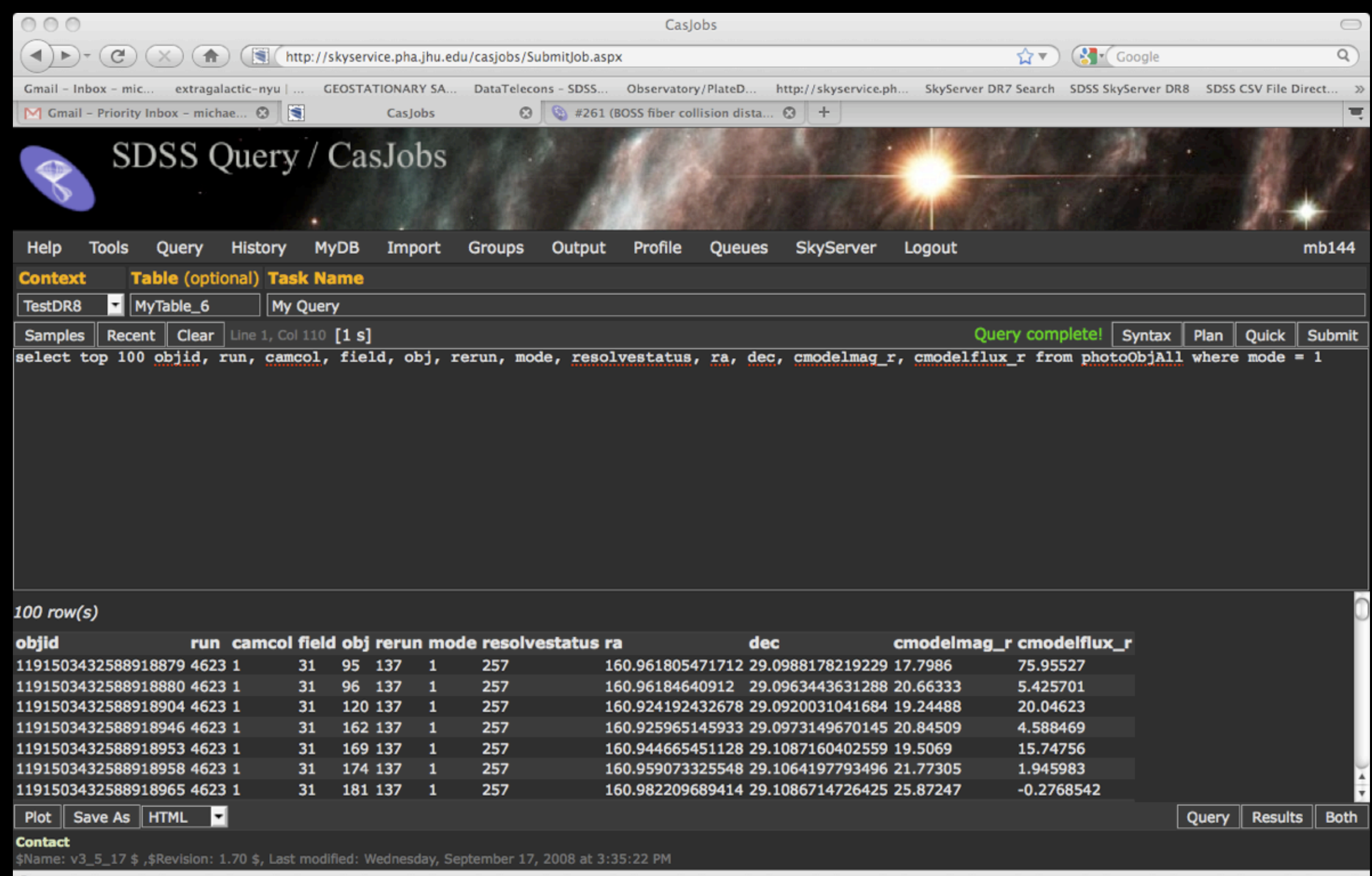

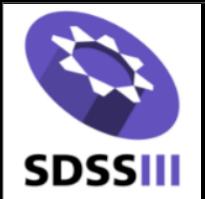

*See [https://trac.sdss3.org/wiki/BOSS/data\\_access](https://trac.sdss3.org/wiki/BOSS/data_access) for general data access; this is*  most useful for getting at the catalog or getting at a large number of the spectra. *Tools there in IDL, python, sm, etc. For small numbers of spectra, consider:*

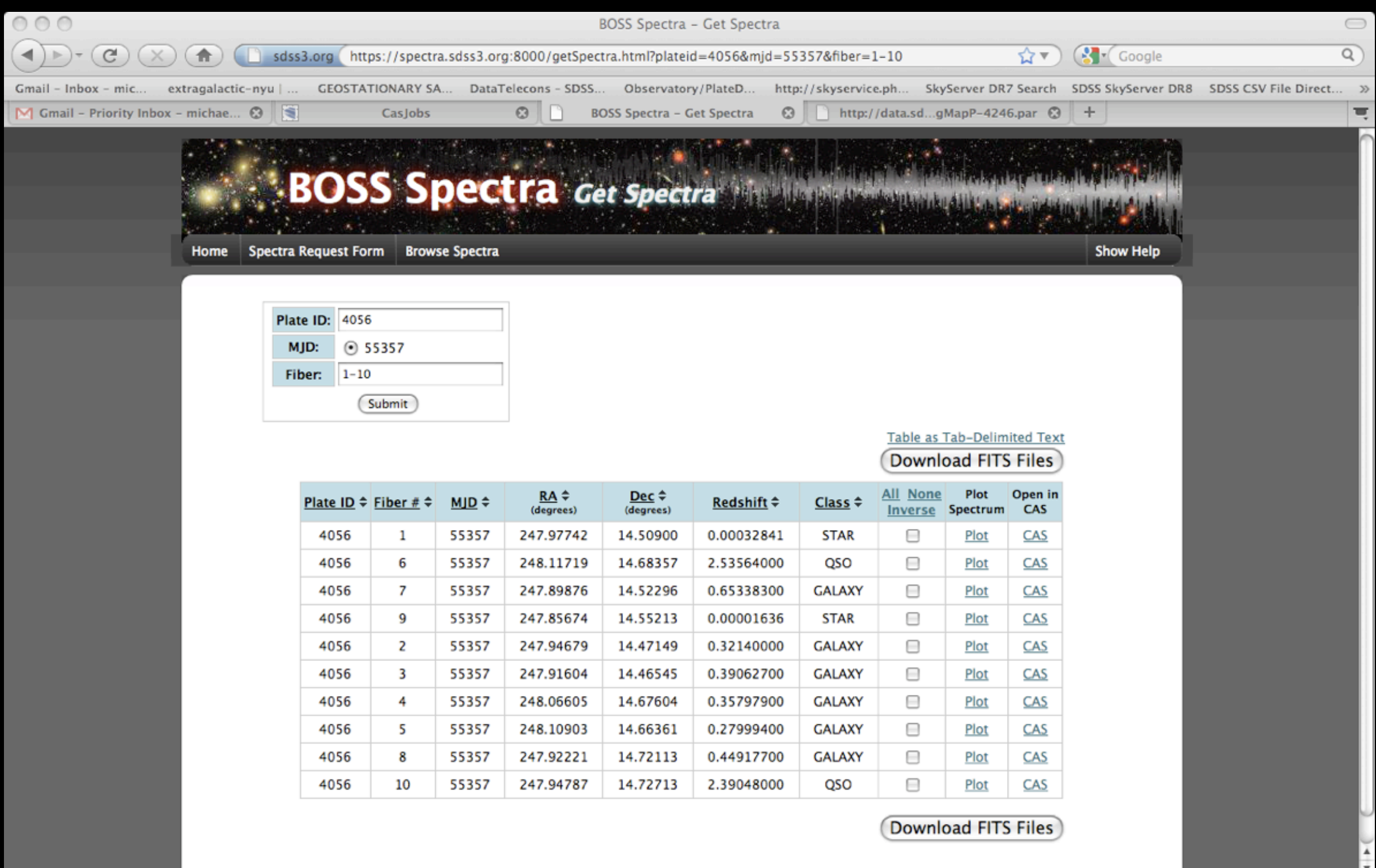

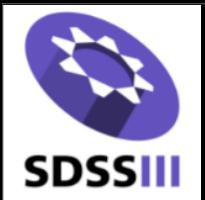

*See [https://trac.sdss3.org/wiki/BOSS/data\\_access](https://trac.sdss3.org/wiki/BOSS/data_access) for general data access; this is*  most useful for getting at the catalog or getting at a large number of the spectra. *Tools there in IDL, python, sm, etc. For small numbers of spectra, consider:*

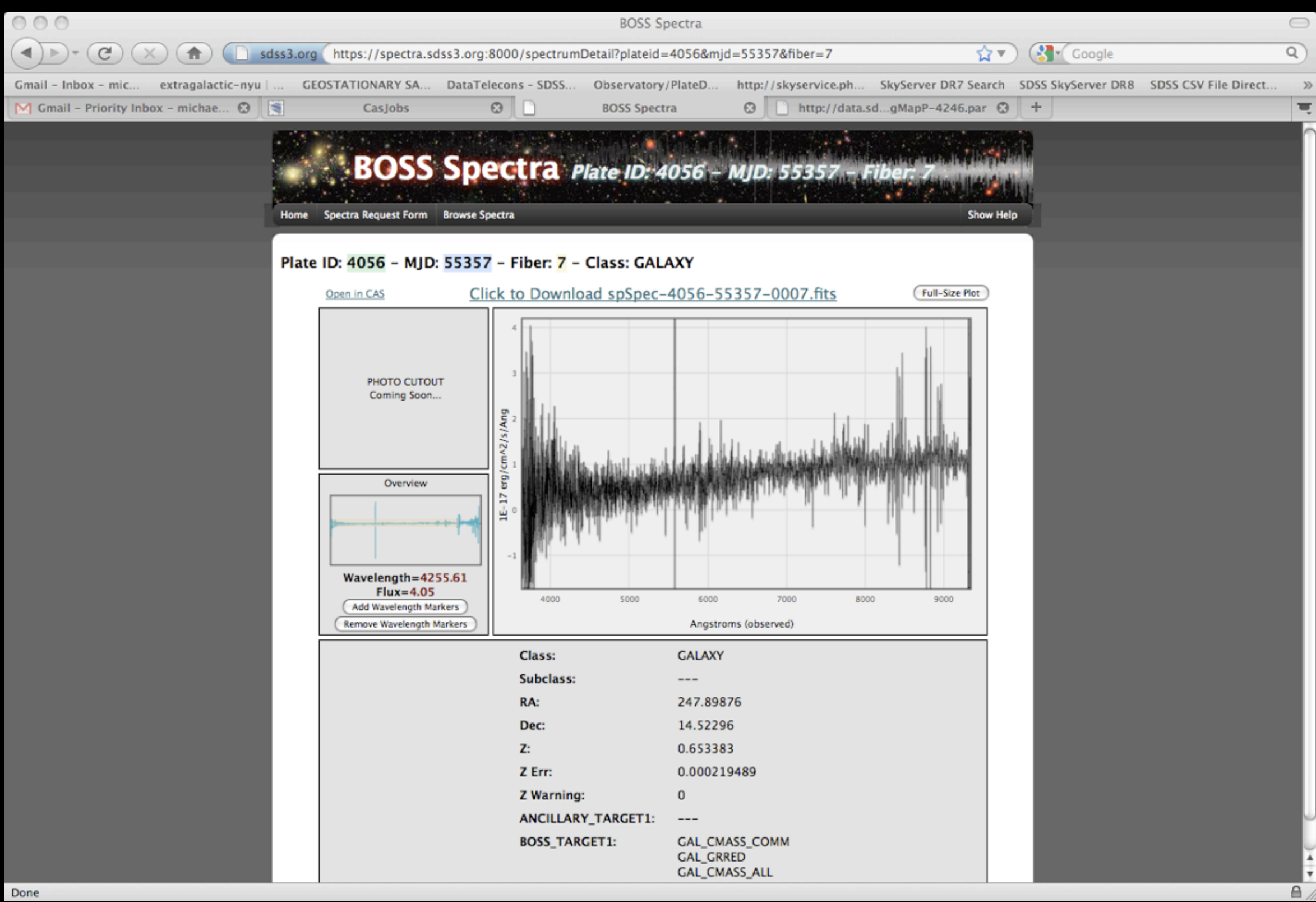

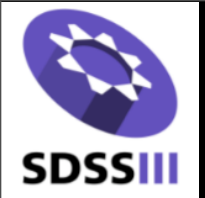

#### *But also, UU BOSS interface: <http://boss.astro.utah.edu/> Works with uuplotspec.pro IDL tool*

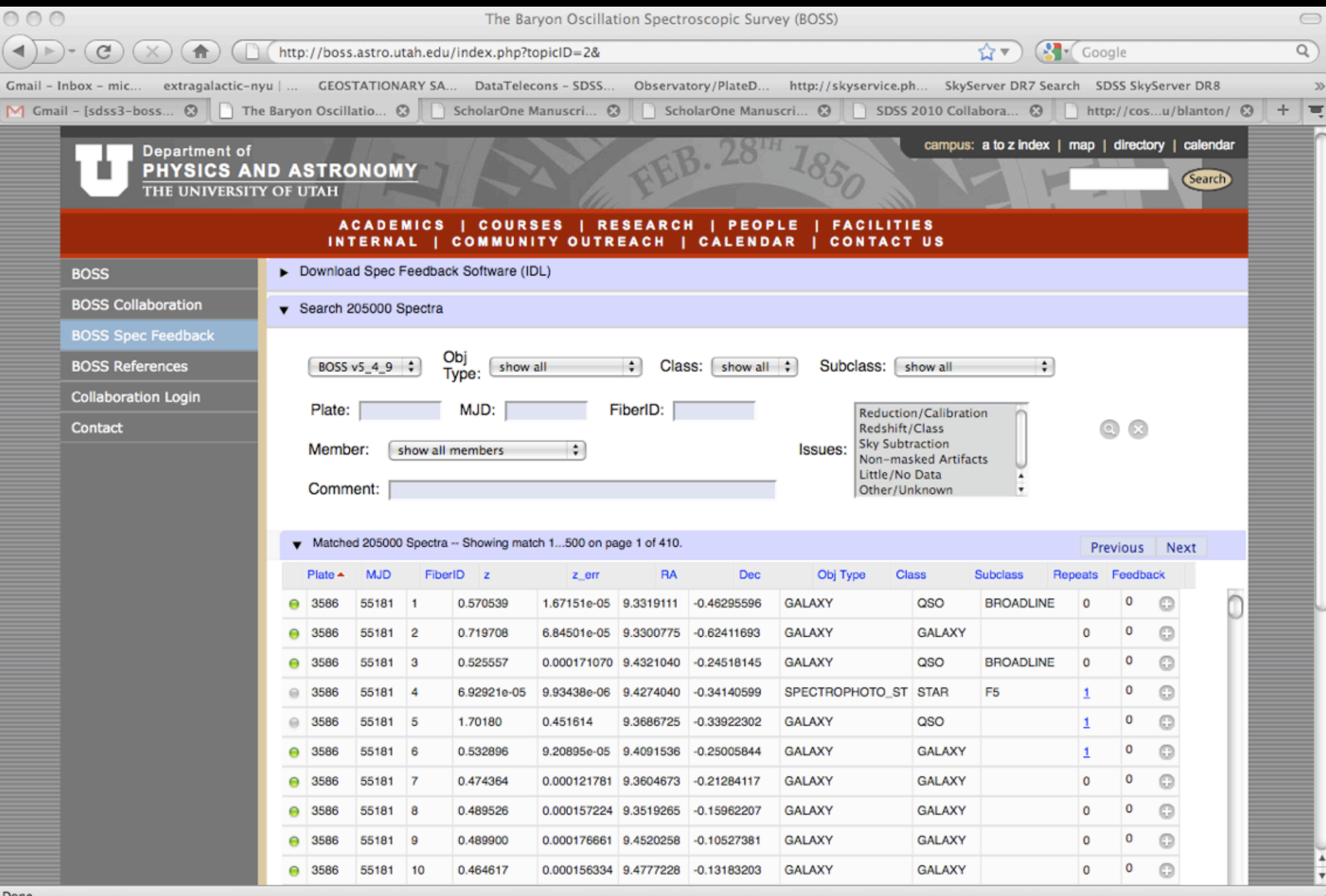

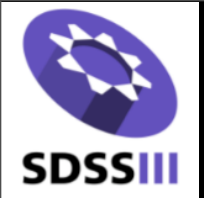

*[http://www.astro.washington.edu/users/anderson/oddspectra/bin/c.cgi](#page-18-0)*

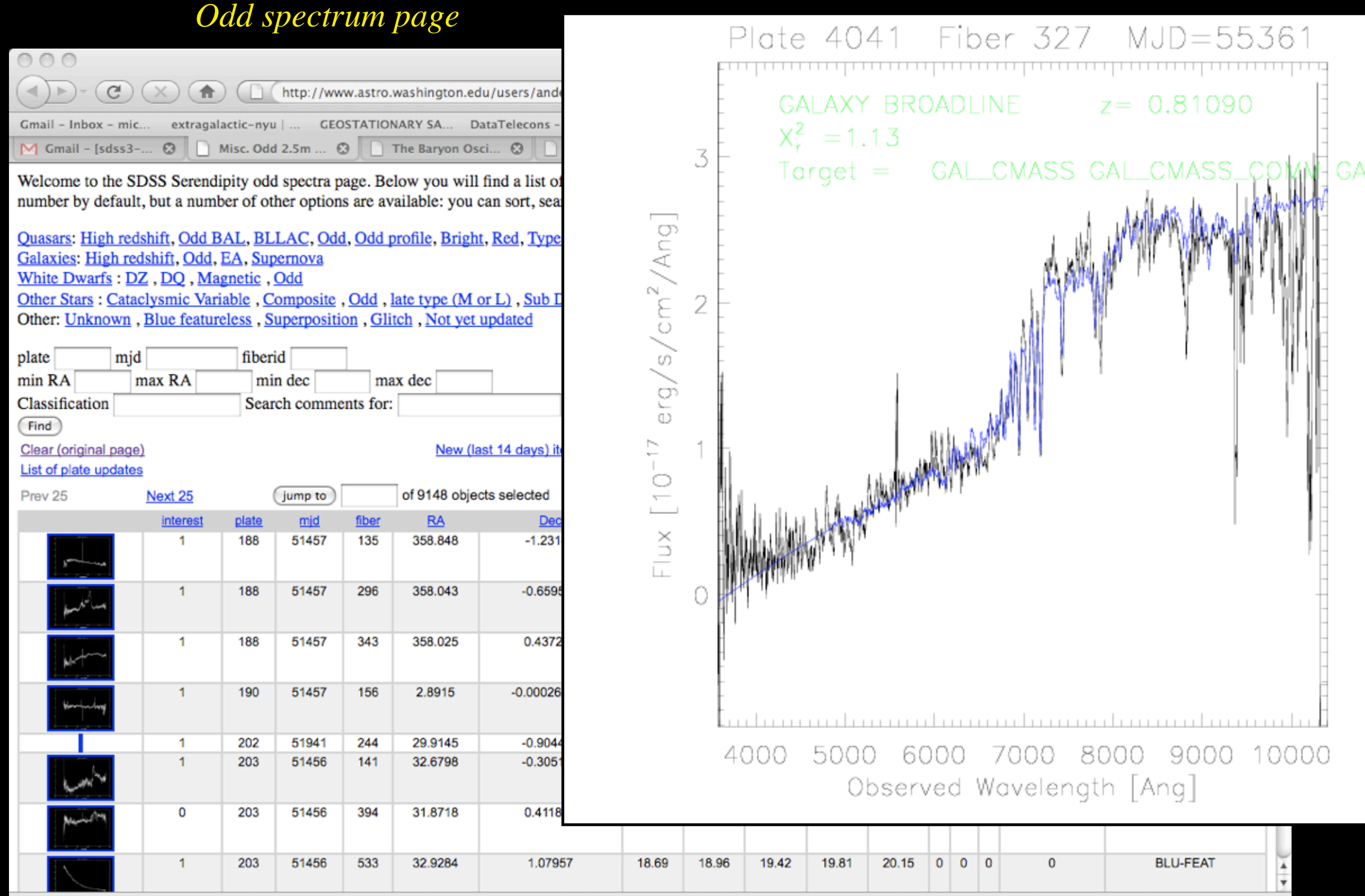

Done

<span id="page-18-0"></span>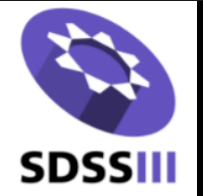

*Also in progress, a more ambitious "Science Portal" being developed by the BPG group*

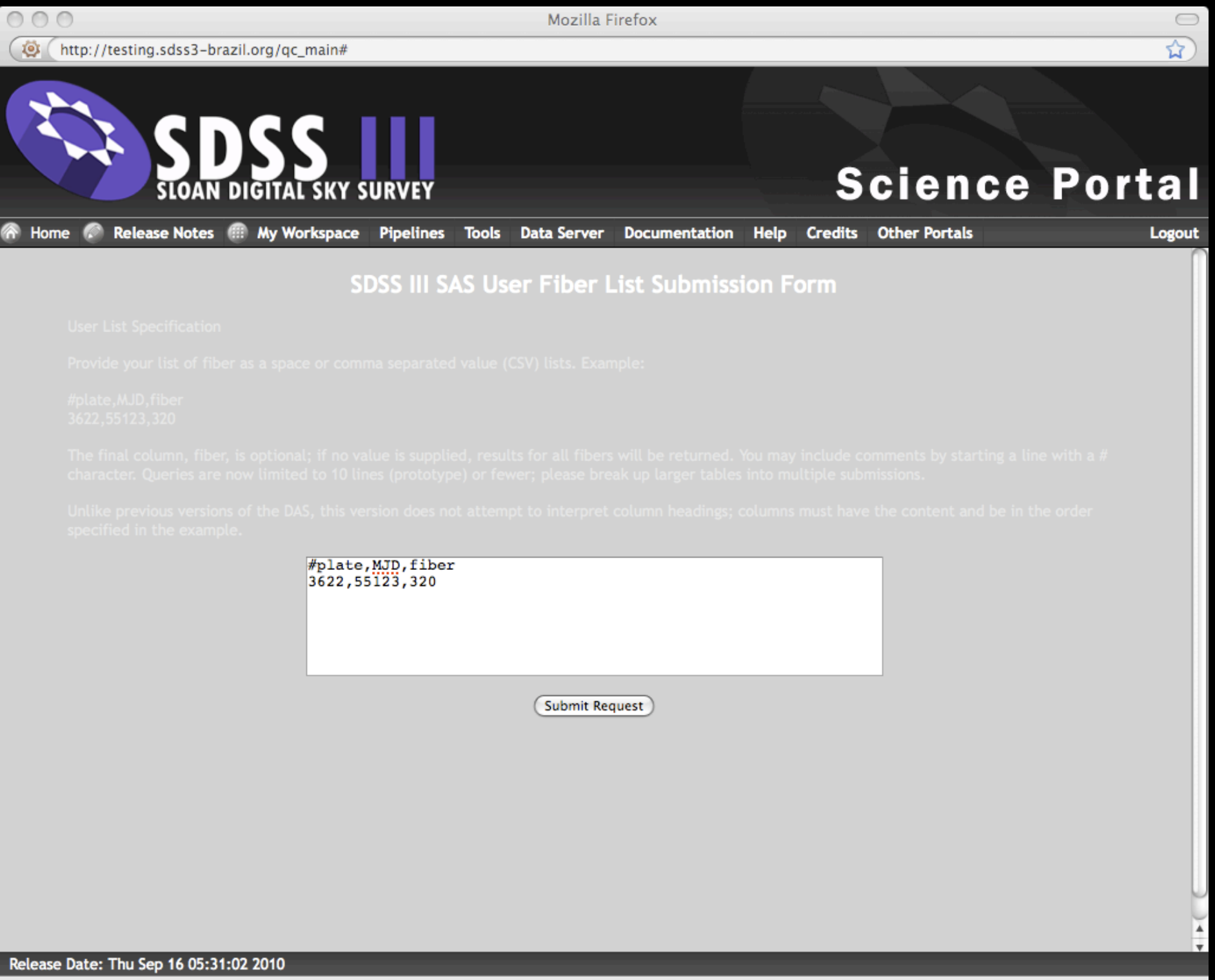

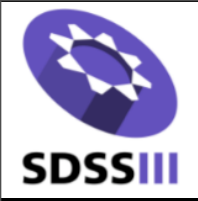

#### Documentation

- 1. Probably our largest remaining issue.
- 2. Small team has made big progress: Natalia Connolly, Michael Strauss, Jordan Raddick, Bob Nichol, Ben Weaver; much documentation copiable from DR7 web site with some small changes. Results viewable in near real-time at: *[https://sdss3.org/internal/branches/v3/](#page-20-0)*. This is in the v3 branch of the www product, which can be edited by anyone!
- 3. We need a major push on BOSS imaging documentation and SEGUE-2 target and stellar parameters documentation.
- 4. October 12-15 at NYU we will have a Documentation Festival for any/all interested parties. *[https://trac.sdss3.org/wiki/DataHandling/DR8MeetingOct10](#page-20-0)*
- 5. Finally, as a general note, recall that survey file format documentation is always maintained at the datamodel: *[http://data.sdss3.org/datamodel/](#page-20-0)* (maintained in the sas data product, which also can be edited by anyone).

<span id="page-20-0"></span>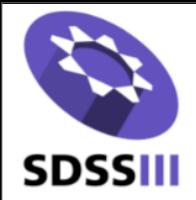

- 1. The structure of the data in SAS is described by the data model at *[https://data.sdss3.org/datamodel](http://sdss.org/internal/datamodel)*, maintained in *\$SAS\_DIR/datamodel*
- 2. We track not just the file name, but also its position in the directory structure.
- 3. Of note: we always refer to root directories using environmental variable names for portability (*\$PHOTO\_REDUX, \$SPECTRO\_REDUX, \$BOSS\_PHOTOOBJ, \$CAS\_LOAD* etc.)

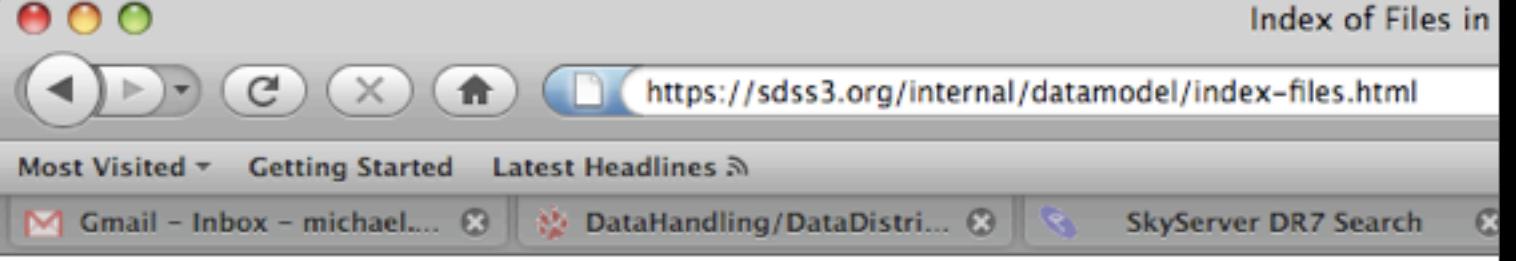

#### Index of Files in the SDSS-III Data Model

Please note: this file is generated automatically. Do not attempt to edit it or check it in to svn.

- asParam (\$PHOTO\_REDUX/RERUN/RUN/astrom)
- asPlan (\$PHOTO\_REDUX/RERUN/RUN/astrom)
- asQA (\$PHOTO\_REDUX/RERUN/RUN/astrom)
- · asTrans (\$PHOTO\_REDUX/RERUN/RUN/astrom)
- · calibMatch (\$PHOTO\_REDUX/RERUN/RUN/nfcalib)
- calibObj (\$PHOTO\_SWEEP/RERUN)
- calibPhotom (\$PHOTO\_REDUX/RERUN/RUN/nfcalib)
- · calibPhotomGlobal (\$PHOTO\_CALIB/RERUN/RUN/nfcalib)
- · CSV\_ready (\$CAS\_LOAD/phCSV/SKYVERSION/RUN)
- · datasweep-index (\$PHOTO\_SWEEP)
- · fpAtlas (\$PHOTO\_REDUX/RERUN/RUN/objcs/CAMCOL)
- · fpBIN (\$PHOTO\_REDUX/RERUN/RUN/objcs/CAMCOL)
- · fpC (\$PHOTO\_REDUX/RERUN/RUN/objcs/CAMCOL)
- fpFieldStat (\$PHOTO\_REDUX/RERUN/RUN/objcs/CAMCOL)
- fpM (\$PHOTO\_REDUX/RERUN/RUN/objcs/CAMCOL)
- · fpObjc (\$PHOTO\_REDUX/RERUN/RUN/objcs/CAMCOL)
- fpParam (SPHOTO\_REDUX/RERUN/RUN/objcs/CAMCOL)
- fpPlan (\$PHOTO\_REDUX/RERUN/RUN/objcs/CAMCOL)
- fpPlan (SPHOTO\_REDUX/RERUN/RUN/photo)
- · idB (\$PHOTO\_REDUX/RERUN/RUN/photo/calib)
- · idFrameLog (\$PHOTO\_REDUX/RERUN/RUN/logs)
- idGang (\$PHOTO\_DATA/RUN/gangs)
- · idR (\$PHOTO\_DATA/RUN/fields/CAMCOL)
- · idReport (SPHOTO\_REDUX/RERUN/RUN/logs)
- idWeather (\$PHOTO\_REDUX/RERUN/RUN/logs)
- · koCat (\$PHOTO\_REDUX/RERUN/RUN/ssc)
- ODBC (SPHOTO\_REDUX/RERUN/RUN/logs)
- opCamera (\$PHOTO\_REDUX/RERUN/RUN/logs)
- · opConfig (\$PHOTO\_REDUX/RERUN/RUN/logs)
- · opECalib (\$PHOTO\_REDUX/RERUN/RUN/logs)
- · photoField (\$BOSS\_PHOTOOBJ/RERUN/RUN)
- photoMatchPlate (\$BOSS\_PHOTOOBJ/plates/RERUN/PLATE4)

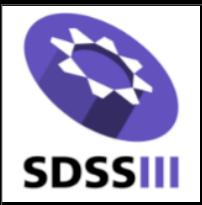

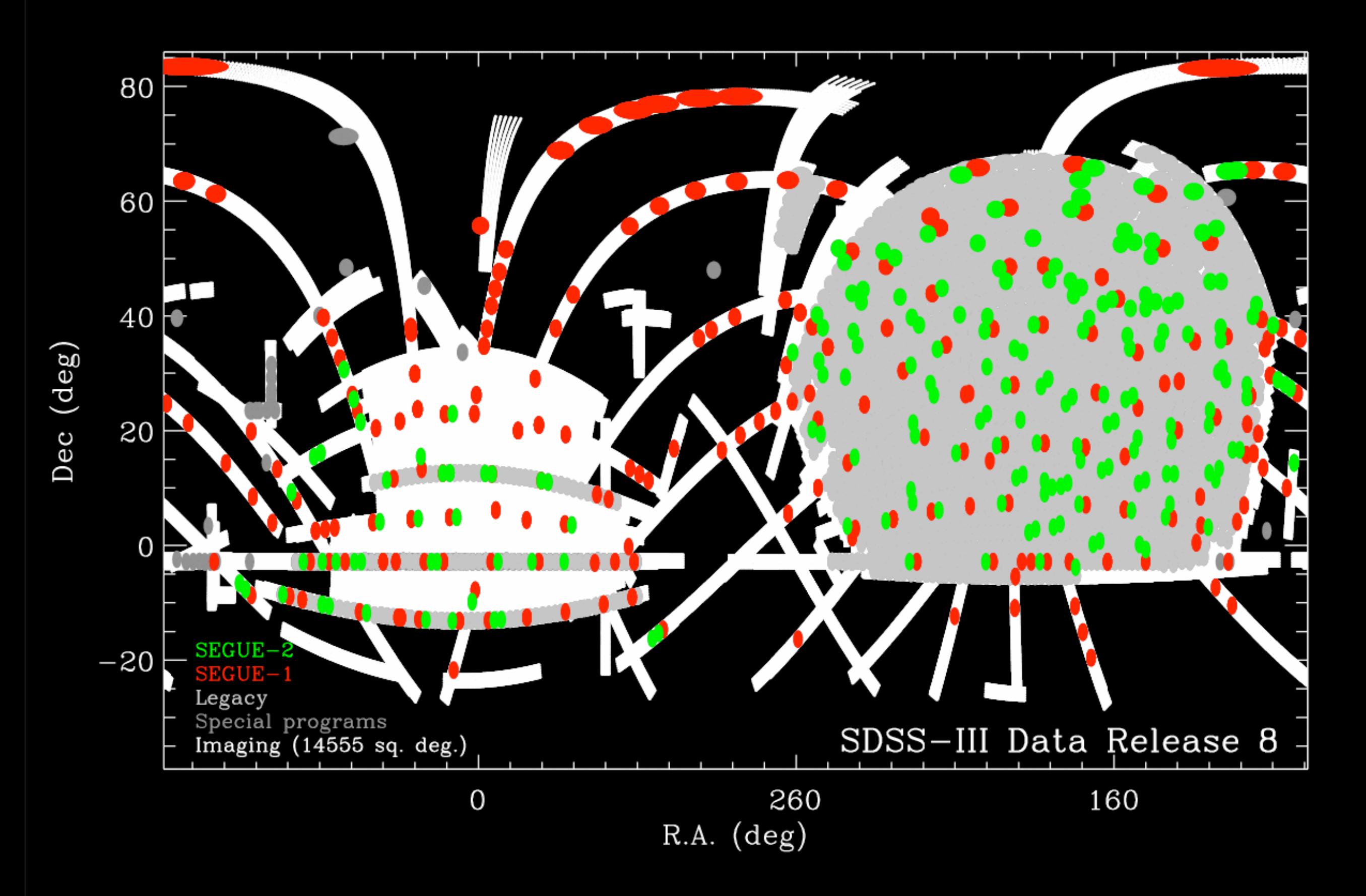